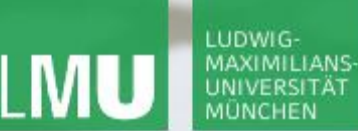

LEHR- UND FORSCHUNGSEINHEIT PROGRAMMIERUNG & SOFTWARETECHNIK

**Einführung in die Informatik**

 $\mathcal{S}$ 

 $\overline{\mathcal{L}}$ 

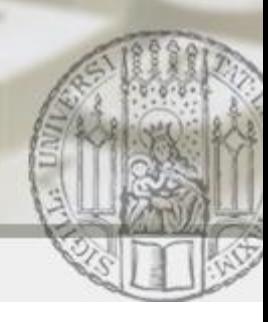

# Syntax

#### Gilbert Beyer und Annabelle Klarl

#### Zentralübung zur Vorlesung Einführung in die Informatik

http://www.pst.ifi.lmu.de/Lehre/wise-11-12/infoeinf

WS11/12

 $\mathcal{S}$ 

 $\overline{\mathcal{L}}$ 

## Organisatorisches

#### CIP-Kennungen:

- Hat jeder eine CIP-Kennung?
- Weiterleitung der Emails einrichten! <https://tools.rz.ifi.lmu.de/cipconf/> und dort "Mail Weiterleitung"

#### UniWorX:

- Für Vorlesung **und** Übung anmelden
- Einige Falschanmeldungen (dies ist **keine** Vorlesung für Studenten mit Hauptfach (Bio- oder Medien-) Informatik)
- Material (Vorlesung, Zentralübung und Übungen) im Internet: <http://www.pst.ifi.lmu.de/Lehre/wise-11-12/infoeinf>

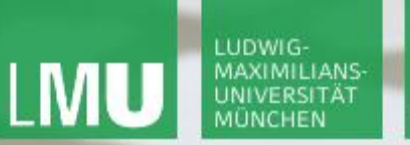

…

LEHR- UND FORSCHUNGSEINHEIT PROGRAMMIERUNG & SOFTWARETECHNIK

**Einführung in die Informatik**

 $\mathcal{S}$ 

 $\overline{\smash{\sim}}$ 

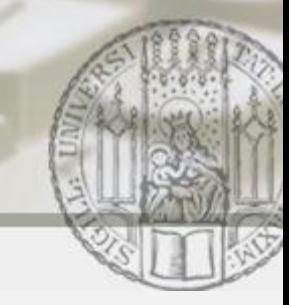

## EBNF-Grammatik: Wozu?

Beschreibung von gültigen Worten einer Sprache

- Deutsche Sprache
- Bestimmte Teile der deutschen Sprache z.B. Palindrome, Uhrzeit
- Programmiersprache

 $\mathcal{S}$ 

 $\overline{\smash{\sim}}$ 

# EBNF-Grammatik: Wie?

- Terminalsymbole: "Buchstaben" in der Sprache
- Nichtterminalsymbole: Hilfsbegriffe, um mehrere "Buchstaben" der Sprache zusammenzufassen
- Regeln der Form  $A =$  Ausdruck
	- **A: Nichtterminalsymbol**
	- Ausdruck:

Nichtterminal- und Terminalsymbole verbunden durch Operatoren

- $\cdot$  F<sub>1</sub> F<sub>2</sub>
- E1 | E2
- $[E1]$  (= ein E1 oder kein E1)
- Zusätzlich:  ${E1}$  (= beliebig viele E1, auch kein E1)

### Startsymbol

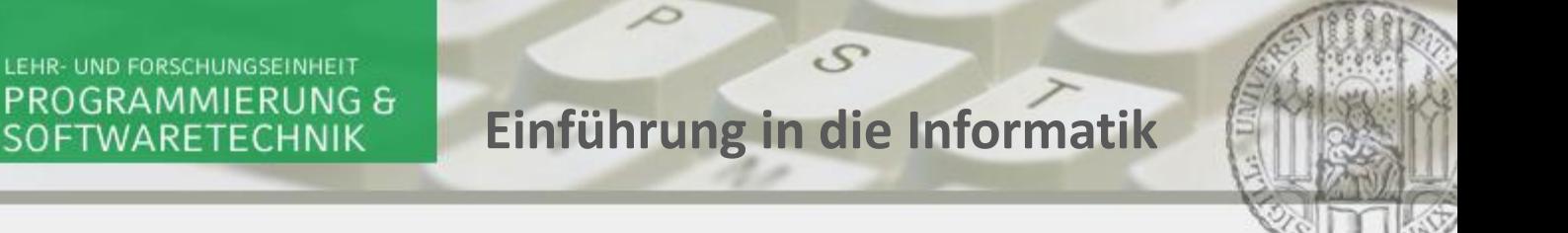

EBNF-Grammatik: Beispiel für Uhrzeiten (I)

- Eine Uhrzeit wird angegeben durch Angabe der Stunde, gefolgt von einem Doppelpunkt und der Angabe der Minuten.
- ACHTUNG: Korrekte Uhrzeiten gehen von 00:00 bis 23:59

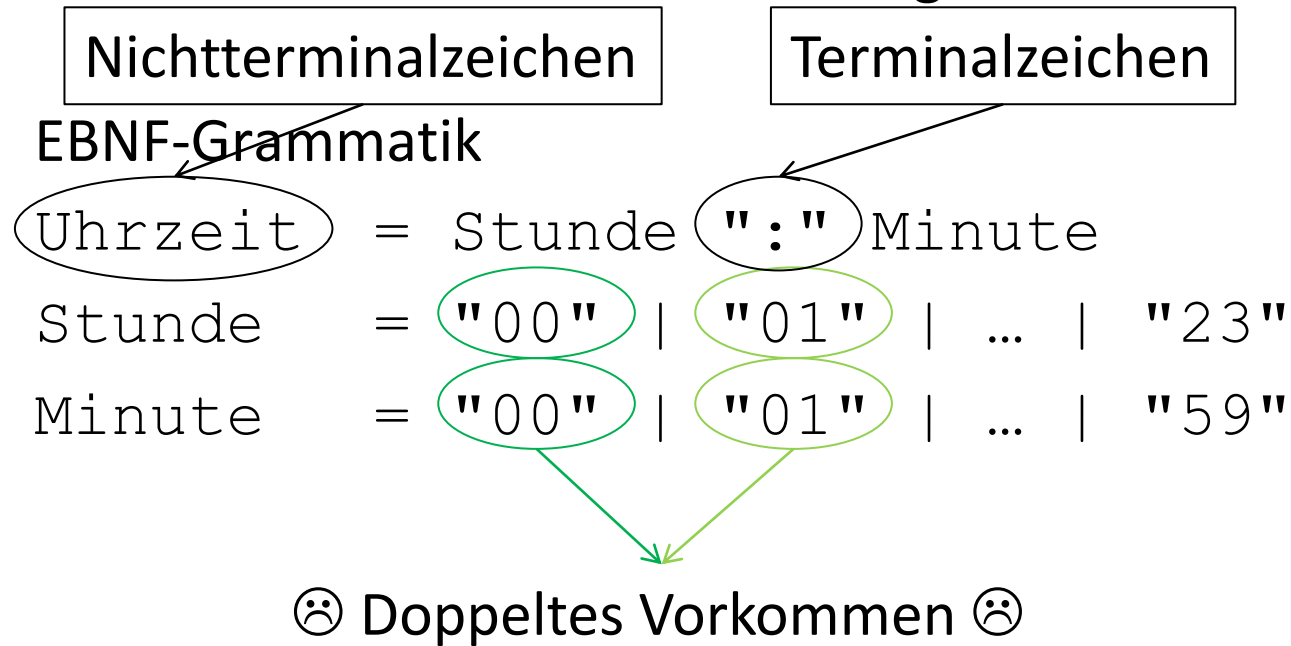

LUDWIG-**MAXIMILIANS** 

UNIVERSITÄT

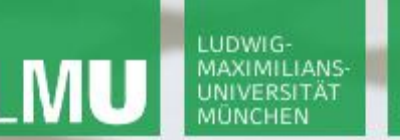

LEHR- UND FORSCHUNGSEINHEIT PROGRAMMIERUNG & SOFTWARETECHNIK

**Einführung in die Informatik**

 $\mathcal{S}$ 

 $\mathcal{L}$ 

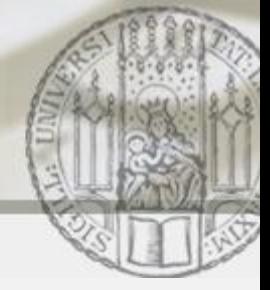

EBNF-Grammatik: Beispiel für Uhrzeiten (II)

- Eine Uhrzeit wird angegeben durch Angabe der Stunde, gefolgt von einem Doppelpunkt und der Angabe der Minuten.
- ACHTUNG: Korrekte Uhrzeiten gehen von 00:00 bis 23:59

```
EBNF-Grammatik
```
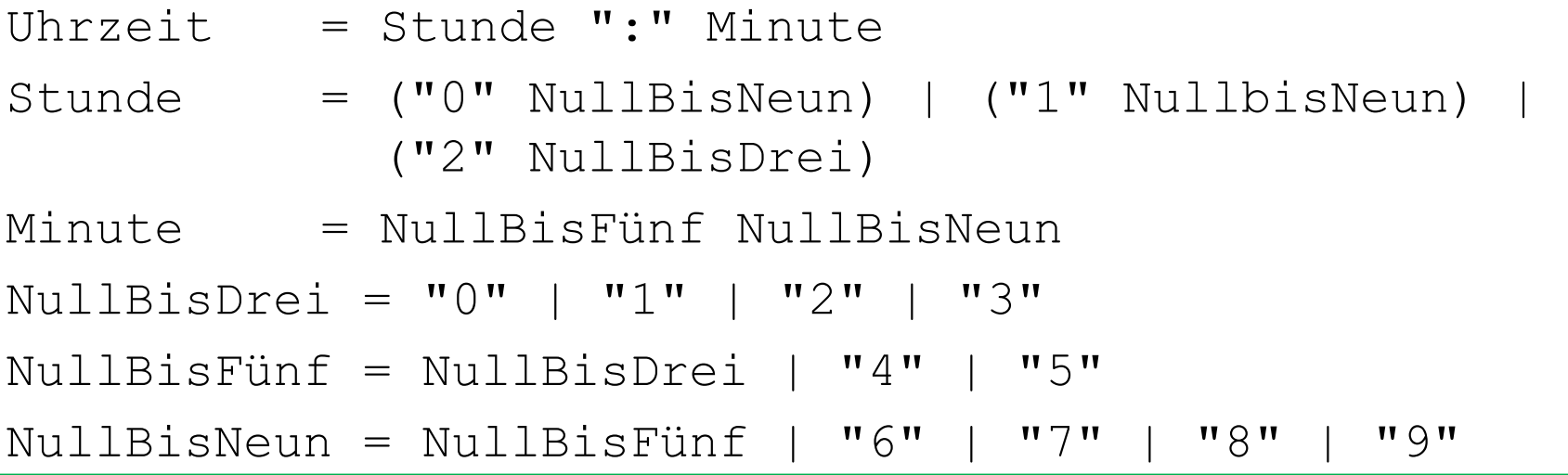

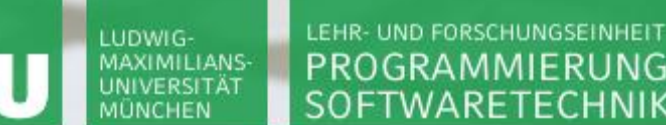

PROGRAMMIERUNG & SOFTWARETECHNIK

**Einführung in die Informatik**

 $\mathcal{S}$ 

 $\overline{\mathcal{L}}$ 

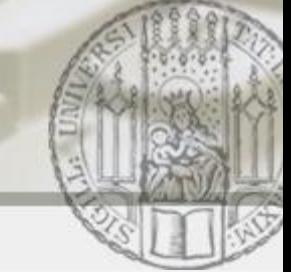

Lange Ableitung

Kurze Ableitung

EBNF-Grammatik - Ableitung: Allgemein

- Beginne mit Startsymbol
- Wiederhole, bis gewünschtes Wort "da steht":
	- **Ersetze eines oder mehrere Nichtterminalsymbole** durch die rechte Seite ihrer Regel **oder**
	- Führe einen oder mehrere Operatoren aus
- Beginne mit Startsymbol
- Wiederhole, bis gewünschtes Wort "da steht"
	- **Ersetze eines oder mehrere Nichtterminalsymbole** durch die rechte Seite ihrer Regel **und**
	- Führe einen oder mehrere Operatoren aus, falls möglich

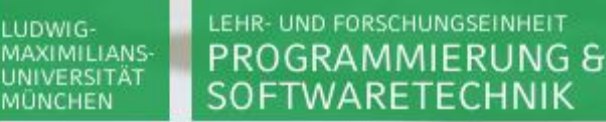

 $\mathcal{S}$ 

 $\mathcal{L}$ 

# Beispiel: Ableitung einer korrekten Uhrzeit: 17:49 (lang)

```
Uhrzeit
    Stunde ":" Minute
    -> (("0" NullBisNeun) | ("1" NullbisNeun) | 
     ("2" NullBisDrei)) ":" Minute
Op]<sub>></sub> "1" NullbisNeun ":" Minute
Rege| "1" (NullBisFünf | "6" | "7" | "8" | "9") ":" Minute
\mathsf{op}\}\!\!\perp_\gt "1" "7" ":" Minute
    "1" "7" ":" NullBisFünf NullBisNeun
    "1" "7" ":" (NullBisDrei | "4" | "5") NullBisNeun
Op<u>|</u>> "1" "7" ":" "4" NullBisNeun
     -> "1" "7" ":" "4"(NullBisFünf | "6" | "7" | "8" | "9")
Op]> "1" "7" ":" "4" "9"
Regel
RegelRegel
Regel
Regel
```
LUDWIG-

 $\mathcal{S}$ 

 $\mathcal{L}$ 

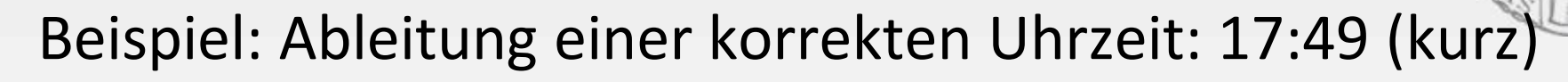

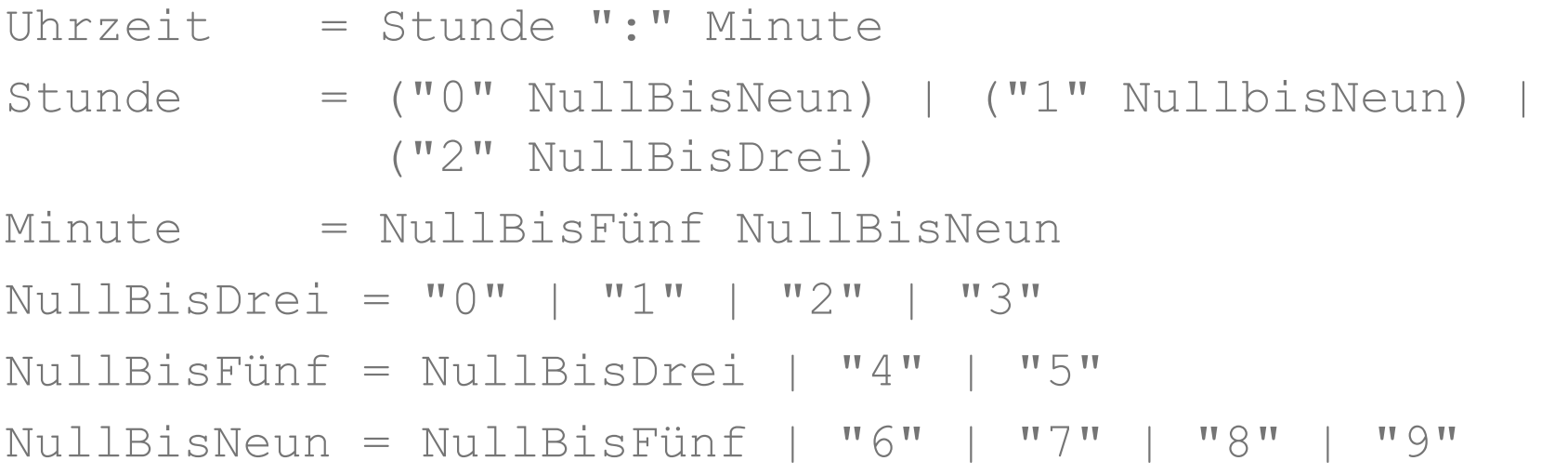

#### Uhrzeit

-> Stunde ":" Minute -> "1" NullBisNeun ":" NullBisFünf NullBisNeun  $-$ >  $\blacksquare$  $\uparrow$   $\blacksquare$  $\blacksquare$  $\blacksquare$  $\blacksquare$  $\blacksquare$  $\blacksquare$  $\blacksquare$  $\blacksquare$ 

LUDWIG-

MUNCHEN

**MAXIMILIANS UNIVERSITÄT** 

 $\mathcal{S}$ 

 $\mathcal{L}$ 

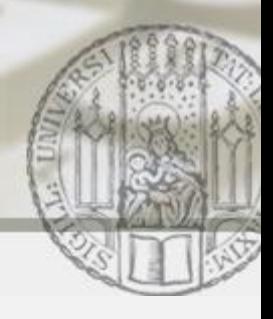

# Beispiel: Ableitung einer inkorrekten Uhrzeit: 33:33

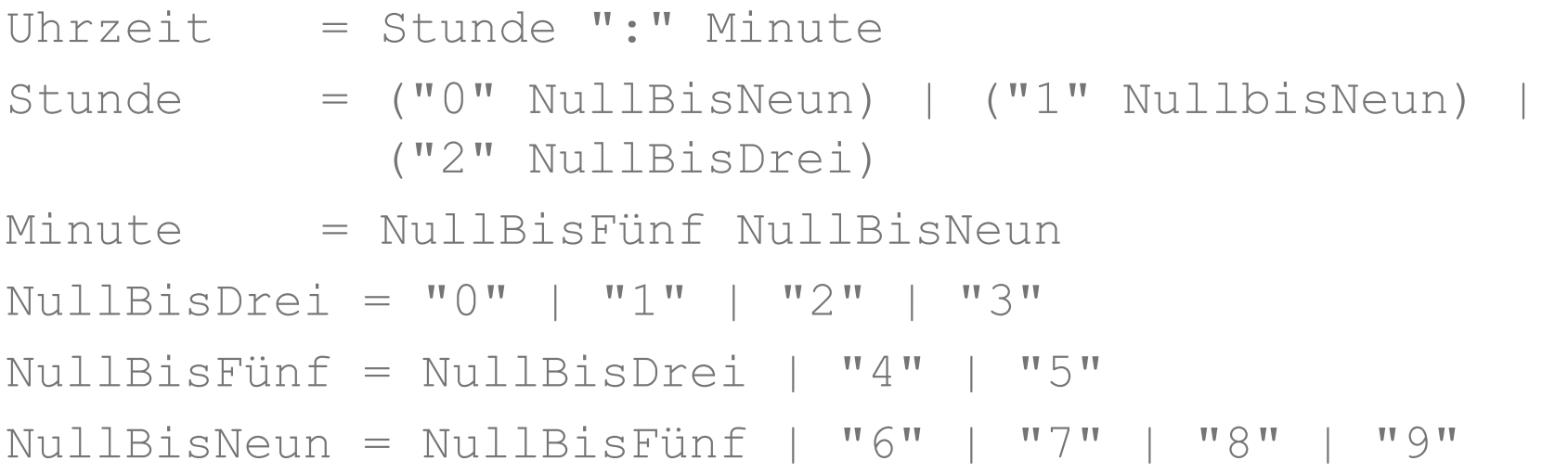

Uhrzeit

-> Stunde ":" Minute

 $-> ? ? ?$ 

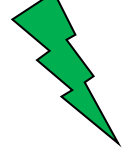

es gibt keine Regel, um "3" an erster Stelle der Stunde abzuleiten, d.h. 33:33 nicht ableitbar d.h. 33:33 ist keine korrekte Uhrzeit

LUDWIG-

UNIVERSITÄT

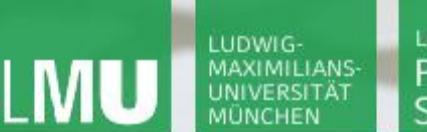

LEHR- UND FORSCHUNGSEINHEIT PROGRAMMIERUNG & SOFTWARETECHNIK

**Einführung in die Informatik**

 $\mathcal{S}$ 

 $\overline{\smash{\bigtriangleup}}$ 

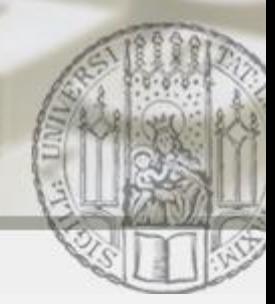

## EBNF-Grammatik – Syntaxdiagramm für Uhrzeiten

Uhrzeit = Stunde ":" Minute Stunde = "00" | "01" | … | "23" Minute = "00" | "01" | … | "59"

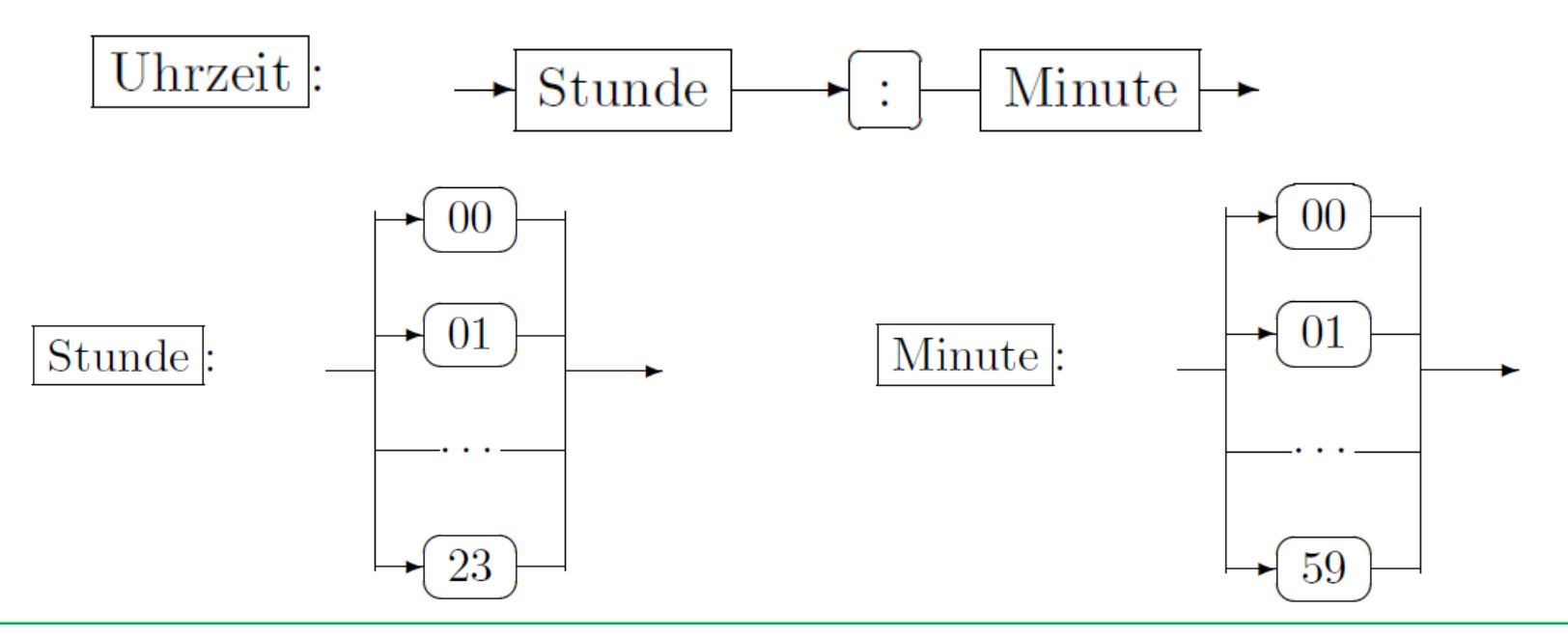